# Virtual 8085 Crack For PC

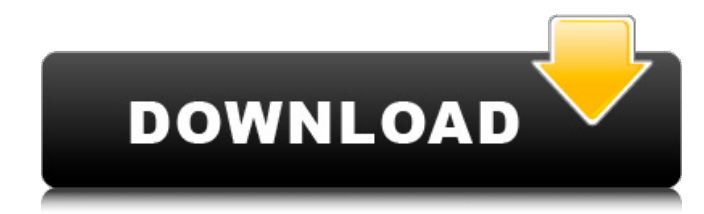

#### **Virtual 8085 Crack +**

User Friendly GUI for Windows; RAR, RAL, SRC, SRA, I/O, RLC, STC, HALT Supports multiple registers; Cut/paste operations; RAR (0..255) scan; Export data in plain text format; Export data to 8085 assembly language data file; Revealing the contents of special and general purpose registers; Run 8085 assembly language programs directly from your PC; Can also generate 8085 assembly language code from C language for building your own applications. Check out this software and read the detailed Virtual 8085 user manual in order to get to know this software better. Virtual 8085 screenshots Virtual 8085 Editor Screenshot Virtual 8085 Map Screenshot Virtual 8085 Settings Screenshot Virtual 8085 User Interface Screenshot Virtual 8085 Help/Documentation Screenshot What is new in Virtual 8085 3.31.15 (1.58 MB) Virtual 8085 - Fix Makefile errors in Windows 10/16 (1.68 MB) Fix errors in Makefile by replacing " & rar.rc & " with a single space in the application's install directory. New in version 3.30.13 (1.49 MB) If you have ever used Virtual 8085 2.0.1 to run 8085 assembly language programs on your computer, you will surely be pleased to learn that its new version comes with improvements in the amount of parameters that can be adjusted, the number of hotkeys supported, improved template types, as well as improved support for windows 10. Fixed several errors in the source code of some directories of the previous release Improved display of batch files on the main menu Revised smart new button for showing detail smart help info of a specific file The software also fixes a bug in which the window would minimize when changing the orientation of the computer in the taskbar Another notable improvement in this new version is that you can now create the link between the new and old versions of Virtual 8085, so that you can decide to install it once more after uninstalling the software of version 2.0.1. Furthermore, Virtual 8085 also adds the support for basic networking functions, such as printing, and includes several useful templates for specific 8085 assembly language programs. You should

### **Virtual 8085 [Win/Mac]**

Visual 8085 is an innovative program for Windows that runs 8085 assembly language code. Just choose the kind of program you want to run and click the button. Visual 8085 features more than 15 different key features including.· Command Line Interface· Read Assembly Language and Print Assembly Language· Run Assembly Language· Run 8085 Machine Code from the Hard Drive· Write Assembly Language to the Hard Drive· Package Files (.EXE)· Run 8085 Programs on the Desktop· User Control of 8085 Mode· Perform the Status Check· Transmit Assembly Language to Your Printer· Export Assembly Language to a File· Return Assembly Language from a File· Echo Assembly Language· Return Assembly Language to the Command Line· Align Assembly Language· Check for the Status of 8085 Machines· Uppercase Assembly Language· Lowercase Assembly Language· Decimal Assembly Language· Hexadecimal Assembly Language· Octal Assembly Language· Most Popular 8085 Assembly Language· Most Popular Character Set· Compare Assembly Language· Compare 8085 Hardware on Your Computer· The Intel 8085 Assembly Language· The Intel 8085 Machine Language· The Intel 8085 Instruction Set InfoPath Viewer is a windows management tool used for viewing and editing.ipt files. InfoPath Viewer is very easy to use. Run the program and you have a nice dialog box for: Viewing the file. Editing (adding,deleting, updating, or previewing) files in the database. Editing the form (adding and removing fields). Editing data and performing validation. Editing data by using form filters. InfoPath Viewer 9.0 read and write.ipt files and iis files. The read function also allows the files to be opened in MS SQL Server 2008. The read and write function allows the files to be opened in MS Access Database Files. The read and write function also allows the files to be read and written using SQL. Awards: #1 Best ipt File Edit Option for 2008 - AddSimBits 2005 InfoPath Viewer is a windows management tool used for viewing and editing.ipt files. InfoPath Viewer is very easy to use. Run the program and you have a nice dialog box for: Viewing the file. Editing (adding,deleting, updating, or previewing) files in the database. Editing the form (adding and removing fields). Editing data and performing validation. Editing data by 6a5afdab4c

## **Virtual 8085 Crack + [Latest 2022]**

This language translation tool allows you to convert your Pascal program to Assembly language. The translation process does not require the use of a Pascal compiler, however, for the sake of portability it is assumed that a Pascal compiler is available on your system.Gold Coast Titans have today announced the appointment of former Sydney Roosters' assistant coach Paul McGregor as the Club's NRL Head Coach. McGregor has signed a three-year deal with the Titans and will take charge of the Gold Coast for the 2016 NRL season. The 58-year-old has significant experience working with elite athletes having coached elite athletes across a number of sports with the Roosters over the last decade. McGregor's first task will be to help the Gold Coast rebuild following an end of season disaster with injuries and suspensions. The Club lost last season's No.1 forward and leading try-scorer, Jarrod Wallace, to retirement, another first-choice centre in Ryan Simpkins to the Wests Tigers and the season's best form forward James Roberts who is recovering from a knee injury. TRANSFER HUB With so much uncertainty over what the Gold Coast's roster will look like at the start of 2016, the Club has decided to recruit a Head Coach who could also act as NRL caretaker Head Coach. McGregor has agreed to be first player out the door, leaving his assistant role to concentrate solely on coaching the Titans' NRL team. McGregor said today that the opportunity to work with the young Titans squad was one of the major reasons for accepting the position. "I'm looking forward to getting started with a youthful and exciting group of players and helping to develop the next generation of Titans. "I have a great reputation with young athletes and particularly with forward players who have a real desire to learn and to be coached. "I am looking forward to working with the Titans to build on the great season we had last year and work with the young squad in pre-season." #BelieveIComeHome - A fast start to the rebuild: pic.twitter.com/kskAn85eOX — Gold Coast Titans (@GC:Titans) May 25, 2015 VOTE: 6 Australian CEOs who should get the job LISTEN: Titans Podcast: Our picks for successful young coaches

#### **What's New in the Virtual 8085?**

Advanced emulation tool for 8085 microprocessors. The specification of the 8085 microprocessor allows various performance modifications, not only in its conventional setting of 486, but also in its low-end version, the 68881. This free simulation enables you to run and debug 8085 assembly language source code in either a pure memory mode or in a real mode. It supports time-stamping of your processing activity. In this way, you can trace the evolution of a program as it executes, saving it in files or using a memory address for storing its execution when it is run from the command line. Also, in 8085 style, you have access to two configuration parameters that allow you to set virtual gate inputs and outputs. The 8085 is a 16-bit architecture, meaning that it has an address space of 65,536 bytes. A dedicated page is allocated to hold the memory address of the program being executed, a page of data, a stack, etc. The 8085 is a Harvard architecture microprocessor, which means that the external memory address and data buses and carry their information in the same direction. Gem - Live Decoding and Hex Editor for 8085 Assembly Gem - Live Decoding and Hex Editor for 8085 Assembly Version1.2 Tags: Installing Download The latest Important Note: The product price shown on the page is for one-time use, not for ongoing use or for multiple installations. This is a license for one-time, single use only. If you are interested in a license for ongoing use or for multiple installations you should purchase the license. Tablet PCs, for the average consumer, are a waste of money for 95 per cent of the population. How much do you care about the keyboard or the screen? Find out on Get It Now at the World's Most Reliable Used Car Site Tablet PCs, for the average consumer, are a waste of money for 95 per cent of the population. How much do you care about the keyboard or the screen? Find

## **System Requirements For Virtual 8085:**

\* RAM - 2 GB \* Hard Disk - 150 MB \* OS - Windows 2000, Windows XP, Windows Vista, Windows 7 Please use Google Chrome.Disaster Recovery Services If you run a business, know that without your data, you can't sell. And as a business owner, know that if your data goes down, you could be up shit creek. At GoDaddy, we understand what it takes to keep your business up and running, no matter what. That's why we offer: 24/7

Related links:

https://fraenkische-rezepte.com/wp-content/uploads/2022/06/StarNavPilot\_Crack\_With\_License\_Key\_MacWin\_2022.pdf [https://trenirajsamajom.rs/wp-content/uploads/2022/06/Shared\\_Serial\\_Ports.pdf](https://trenirajsamajom.rs/wp-content/uploads/2022/06/Shared_Serial_Ports.pdf) <http://rsglobalconsultant.com/teksip-route-server-crack-latest/> [https://stellarismods.com/wp-content/uploads/2022/06/TeX\\_Creator.pdf](https://stellarismods.com/wp-content/uploads/2022/06/TeX_Creator.pdf) [https://stepmomson.com/wp-content/uploads/2022/06/MS\\_Word\\_Export\\_To\\_Multiple\\_PDF\\_Files\\_Software\\_Crack\\_\\_Download\\_3264bit.pdf](https://stepmomson.com/wp-content/uploads/2022/06/MS_Word_Export_To_Multiple_PDF_Files_Software_Crack__Download_3264bit.pdf) [https://expressionpersonelle.com/wp-content/uploads/2022/06/Glance\\_By\\_Mirametrix\\_\\_Crack\\_Free\\_License\\_Key\\_X64\\_Latest.pdf](https://expressionpersonelle.com/wp-content/uploads/2022/06/Glance_By_Mirametrix__Crack_Free_License_Key_X64_Latest.pdf) [https://community.thecityhubproject.com/upload/files/2022/06/UBjKfCyQxPkt6ZKgySCy\\_08\\_949b39aa253ed93e6624bd9404fddb7b\\_file.pd](https://community.thecityhubproject.com/upload/files/2022/06/UBjKfCyQxPkt6ZKgySCy_08_949b39aa253ed93e6624bd9404fddb7b_file.pdf) [f](https://community.thecityhubproject.com/upload/files/2022/06/UBjKfCyQxPkt6ZKgySCy_08_949b39aa253ed93e6624bd9404fddb7b_file.pdf) [https://www.linkspreed.com/upload/files/2022/06/GNCNI8Vxmu4DZLbDT2Mg\\_08\\_512fd6489c930024389c5060f3c1cd5f\\_file.pdf](https://www.linkspreed.com/upload/files/2022/06/GNCNI8Vxmu4DZLbDT2Mg_08_512fd6489c930024389c5060f3c1cd5f_file.pdf) https://www.marketplaceiowa.com/wp-content/uploads/2022/06/VerifyPKCS7\_Crack Free.pdf

<https://www.pianistaid.com/wp-content/uploads/2022/06/Marconi.pdf>